## **Roster Robustness**

This report is available in section Reports > Crew > Roster Robustness. It allows to monitor a number of **rostered duty & flights changes** which can be a contributory factor to crew fatigue. This report has been added following the EU OPS requirements introduced in February 2016.

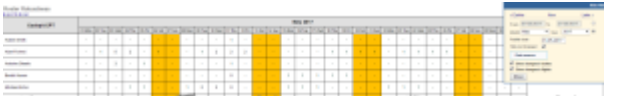

Report 'Roster Robustness' - monitoring a number of rostered duty changes

In the filter you can select a period of time 'From' - 'To' or select a month. You can also define **Publish date** - by setting it you can check the number of changes made in the roster from that particular date **14** days ahead.

**Data source** checkboxes allow to see changes made in both: roster duties & flights.

If you hover the mouse over the number Leon will display the tooltip with the details of made changes.

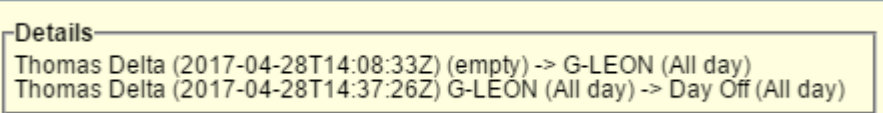

## IMPORTANT INFORMATION !

**The changes in the roster & flights are not triggered if made within 5 minutes from the last update. Duty roster changes made in the Plan Mode are single-counted - one publication of many duty additions/changes DOES NOT mean one roster change in the report**

From: <https://wiki.leonsoftware.com/> - **Leonsoftware Wiki**

Permanent link: **<https://wiki.leonsoftware.com/leon/report-roster-robustness?rev=1494853055>**

Last update: **2017/05/15 12:57**

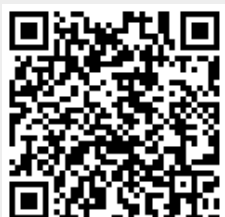